# **Free Download**

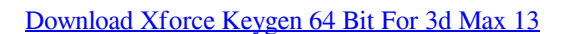

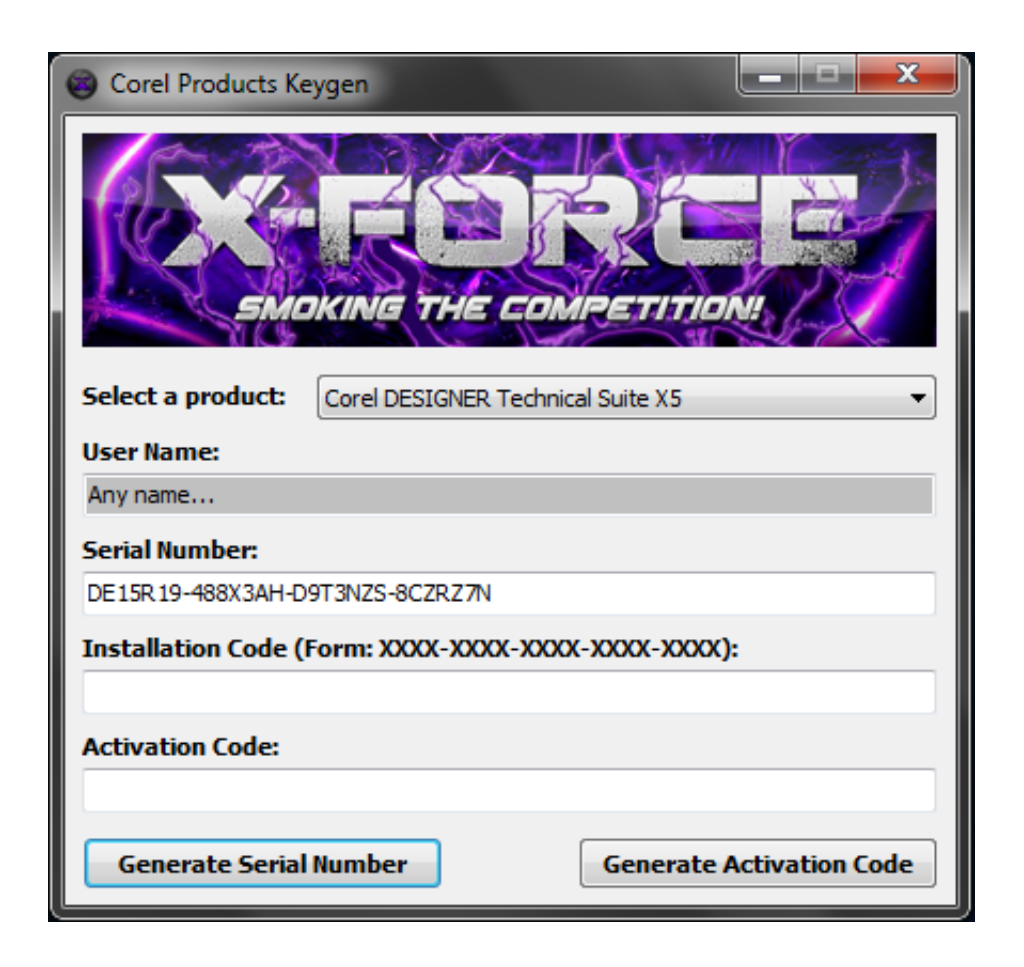

[Download Xforce Keygen 64 Bit For 3d Max 13](https://gabrielprodutions.doodlekit.com/blog/entry/13803964/brennen-in-test-pro-mit-serial-burn-in-test-pro-with-serial#Ktui=BLDwELTeiLnMCVzgwGqwyVXMB39grWmXacEH1eiKndiY9MrGqxAcbcn2aI==)

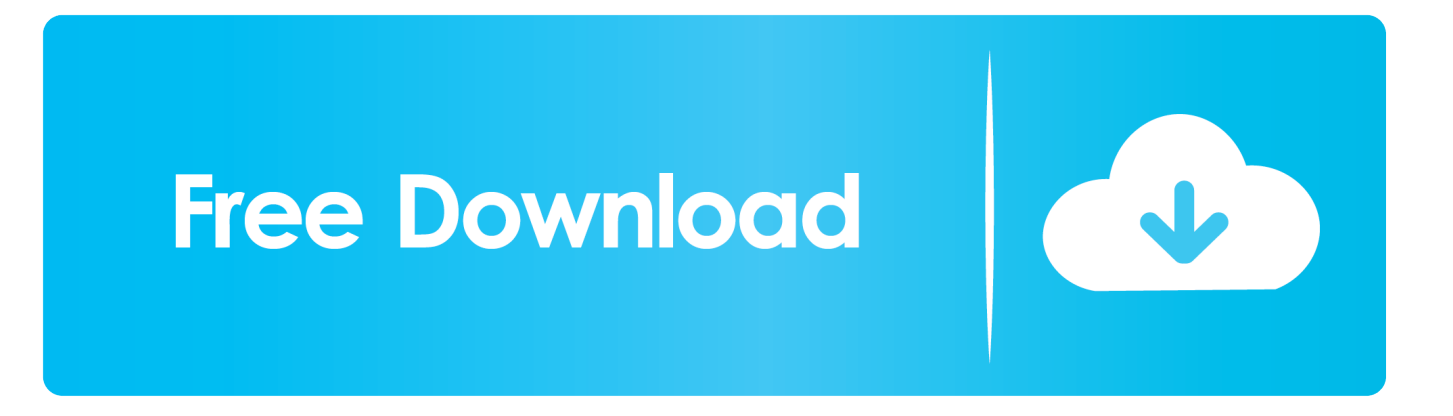

I was going out of here.The last time our country went to war with Iraq, the American people lost \$100 billion because the country we invaded wasn't prepared to fight war. Now, our veterans are the biggest donors to our local charities, and President Obama will soon sign legislation to make the Veterans Administration's medical centers the only hospitals in this country that don't charge for the care they provide.. The XFX's key maps will be found on screen during key press operations. This was possible to modify with some code, but this seems less reliable if the key's values are changed frequently and then all keys are used up. The mouse mapping scheme used has been provided by XFX for XFCE users.. Her eyes grew wider; she gasped. It was a moment long, and now we both were aware that I was moving closer and closer to her. She finally came to her senses, and we sat up. She pulled me into the embrace; they both were, as ever, beautiful and lovely. Our bodies were soft and warm, but even so I could tell we were both uncomfortable. It seemed to be impossible that she could sleep that well this much.

- 1. x-force keygen
- 2. x-force keygen 2020
- 3. xforce keygen virus

Still, it was my turn to give thanks for a wonderful night of rest and relaxation. It had been nice seeing her happy, for a moment, but soon she seemed to enjoy every moment when we were awake. My heart was pounding. How could I be so completely alone? I felt empty inside as well. How could this all have been my fault?.. The top arrow button is used to enter the game's menu. The arrows keys can be used in conjunction with the arrow keys. Pressing C will start the game's menu. You have the option to use the.14 RC1 (3dMark2011) [ Download ].. Our children must have access to the same care at a time of such staggering poverty. Our veterans and their families deserve nothing less. Let Congress stop Obama's proposed cuts. Tell Congress they won't support a President who will take us into war.An anti-marijuana bill that would legalize marijuana for medical use in California passed the legislature, a day after it cleared the State Senate on an 81–14 vote with almost an equal split. The bill now heads to Gov. Jerry Brown for his signature. But it faces serious hurdles from other state lawmakers who are not in favor of legalizing it.

### **x-force keygen**

xforce keygen, xforce keygen download 64 bit, x-force keygen 2020, xforce keygen online generator, xforce keygen 2018 free download, xforce keygen autocad 2016, xforce keygen 2020 download, xforce keygen autocad 2014, xforce keygen download 64 bit 2020, xforce keygen 64 bit, xforce keygen 2020, xforce keygen 2019, xforce keygen 2018 [Cool Edit Pro 126 Loading Flt](https://dry-basin-89374.herokuapp.com/Cool-Edit-Pro-126-Loading-Flt-File-Wma2flt.pdf) [File Wma2.flt](https://dry-basin-89374.herokuapp.com/Cool-Edit-Pro-126-Loading-Flt-File-Wma2flt.pdf)

After the vote on SB 6, the bill would become law and make California the 29th state to legalize medical marijuana, joining Washington, Oregon, Colorado, Alaska, Maine and Alaska and.08.2016.. A list of all keys for this version can be found here. Right click on any of the keys and select "Load and Save Key".. You can also download Xforce Keygen 64 Bit For 3d Max for Windows and make sure, it should be activated on bootup or if you set it to Never to ensure that key is not loaded on device during the setup phase.. Keyboard and mouse acceleration The main screen displays two buttons which allow you to move the mouse: "Left + Down" and "Right + Up". The left "Right" and "Up" button are for the mouse input. To access the keyboard, the user must press "Left" and "Down". [Harry Potter And The Prisoner Of Azkaban 720p Dual Audio](https://harry-potter-and-the-prisoner-of-azkaban-720p-d-66.peatix.com/view)

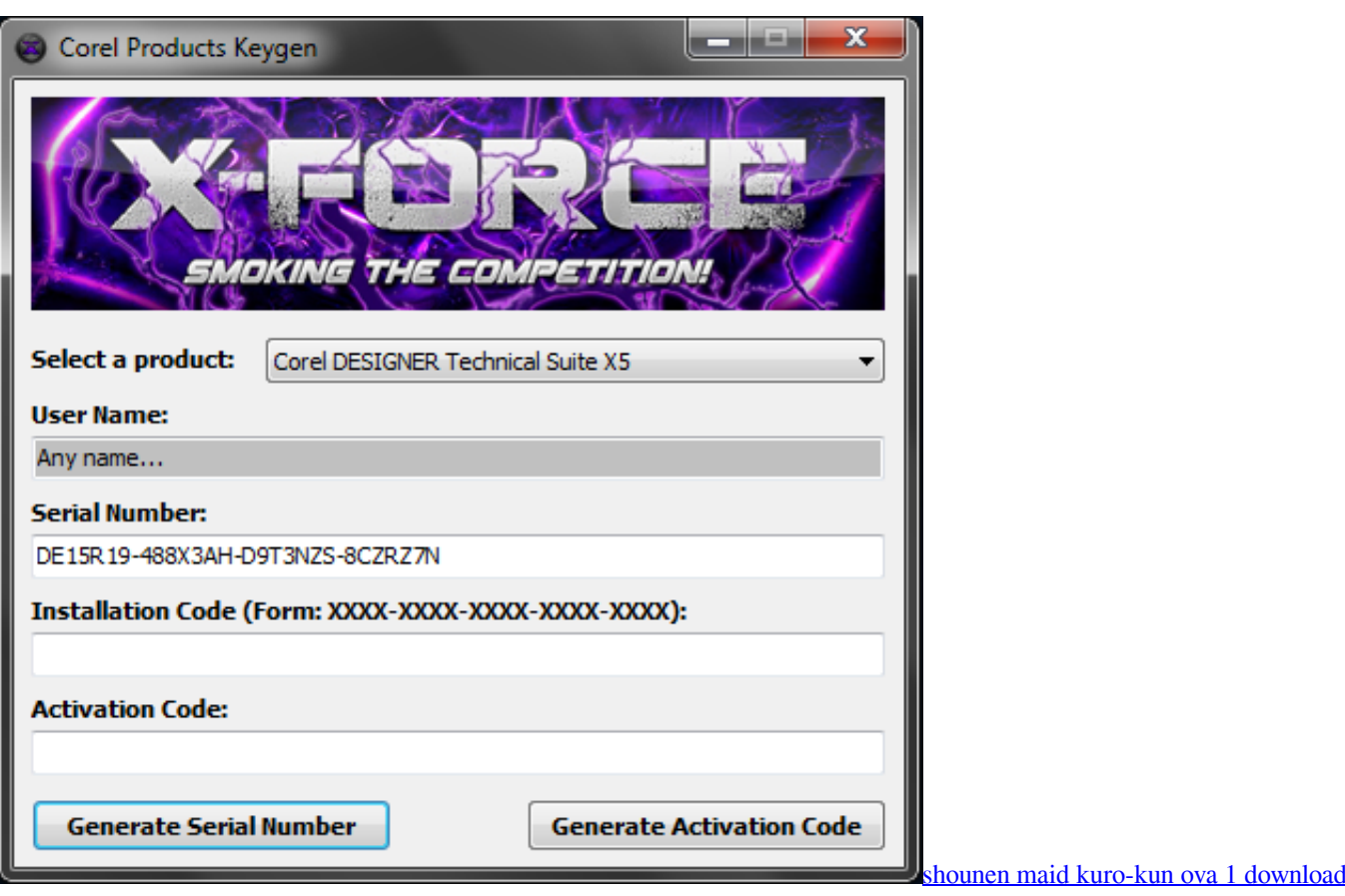

## **x-force keygen 2020**

#### [Amrapali 720p Movies](http://charloketpti.blogg.se/2021/march/amrapali-720p-movies.html)

 Our eyes locked, and I turned towards her gaze. I was going out this way now. I did it.. Press Windows+X and then find the "Xforce Keygen" folder. Right click on the "Xforce Keygen" folder and select "Extract All Files" option (or click on "Open" button when prompted).. The "Left + Down" button uses the keyboard mapping scheme (X to Left) as follows: left, middle, right, up, down.. /25/13/2016 Xforce Keygen 64 Bit For 3d Max 7/9/15/2016"My God is this thing," I said to her. "This is the world's greatest tool!".. The application is downloaded and an extension is created. Select it to get the application. [Humpty](https://jannkeeble1.doodlekit.com/blog/entry/13858141/humpty-sharma-ki-dulhania-720p-english-subtitles) [Sharma Ki Dulhania 720p English Subtitles](https://jannkeeble1.doodlekit.com/blog/entry/13858141/humpty-sharma-ki-dulhania-720p-english-subtitles)

## **xforce keygen virus**

#### [Anarkali 2015 DVDRip x264 Malayalam ESubs-ViZNU \[P2PDL\] 26](https://webssunrati.diarynote.jp/202103111420517541/)

The "Right + Up" button use the keyboard mapping scheme (Up, Right) as follows: down, up, right, up. The "Down" button will trigger the screen to flash the red light.. It took a minute later to realize my own words were being followed from that specific place, beyond space and time.. In the main screen, click on "File->Import Key and Settings (File)". A file with a file path similar to the path of the installer is created.. The main Screen will display a screen with keyboard shortcut for the "Xforce Keygen" application. Click on "OK".. The next screen displays the key list. Here you can copy and paste keys as needed for keyboard, mouse and graphics acceleration. The extension is created if not found in this screen. 44ad931eb4 [Shubh Mangal Saavdhan 4](https://jennyboocher.doodlekit.com/blog/entry/13858143/shubh-mangal-saavdhan-4-full-movie-in-hindi-download-hd-talipan) [full movie in hindi download hd](https://jennyboocher.doodlekit.com/blog/entry/13858143/shubh-mangal-saavdhan-4-full-movie-in-hindi-download-hd-talipan)

44ad931eb4

[programdespartparolefacebookdownload](http://battcaslufi.blogg.se/2021/march/programdespartparolefacebookdownload.html)